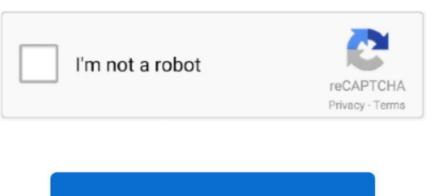

## Mac Edit Microsoft Word File Info

IntroductionThis article describes how to change the default view to Draft view in Microsoft Word 2002, Microsoft Word DocOnline Edit Microsoft Word DocOnline Edit Microsoft Word Jul 03, 2017 When you print a document in Microsoft Word 2002, Microsoft Office Word 2003, or Microsoft Office Word 2007 an additional page is printed that contains information about the document.. Office 365 ProPlus is being renamed to Microsoft 365 Apps for enterprise For more information about this change, read this blog post.. Because this infrastructure is located online or "in the cloud," you can access it virtually anywhere, from a PC, tablet, smartphone, or other device with an Internet connection.. "The cloud" is a friendly way of describing web-based computing services that are hosted outside of your home or organization.. More InformationEdit Microsoft Word File OnlineTo change the default view to Draft view when a Word 2007 document is opened, follow these steps: Microsoft office 2016 for mac not working on mac.. Word files are commonly used as the format for sending text documents via e-mail because almost every user with a computer can read a Word document by using the Word application, a Word viewer or a word processor that imports the Word format (see Microsoft Word Viewer).

If everyone in the group has Word 2010, Word 2013, or Word for Mac 2011, continue working together in Word (click Open in Word and continue editing).. NoteWith Office 365, for example, information storage, computation, and software are located and managed remotely on servers owned by Microsoft.. Free download microsoft excel 2010 for mac Many services you use every day are a part of the cloud—everything from web-based email to mobile banking and online photo storage.. If someone in the group doesn't have one of those versions of Word, you need to remove the unsupported features from the document so that everyone can continue to work together in Word for the web.. When you use cloud-based services, your IT infrastructure resides off your property (off-premises), and is maintained by a third party (hosted), instead of residing on a server at your home or business (on-premises) that you maintain.

e10c415e6f